# Building Python Projects PEP 517 & PEP518 to the rescue

Dr. Cristián Maureira-Fredes Software Engineer @ TQtC

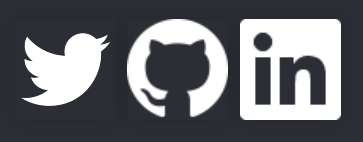

@cmaureir

## The ChickenWheel and Egg Problem

- Eggs come from setuptools in 2004.
- Wheels were a formal PEP (PEP427) in 2012.
- **.** Other differences:
	- Distribution vs Distribution/Runtime installation
	- No .pyc vs including .pyc files
	- **F** richer file naming convention
	- versioning
	- $\blacksquare$  sysconfig path type organization

### Cool, so we use the default standard tool for packaging Not so fast...

### distutils limitations

- Project dependencies
- Configure files/plugins to be included (sdist)  $\bullet$
- Entry points
- Windows command line executable at installation (instead of prebuild)
- **Consistent behavior across Python versions**

Good news This are features of setuptools.

#### setuptools: the recommended module

- fully-feature, actively-maintained, and stable!
- Package metadata
- Test hooks
- Platform specific details
- Python 3 support
- pip uses it by default

### Good, that was easy

There were other attempts:

- distribute (fork of setuptools, merged back)
- distutils2 (distutils+setuptools+distribute) $\bullet$

### OK, that's fair, so we stick with setuptools

There are alternatives:

- distlib
- bento
- buildout
- $\bullet$  conda
- flit
- poetry
	- ...

 $\bullet$ 

## The problem is not only building

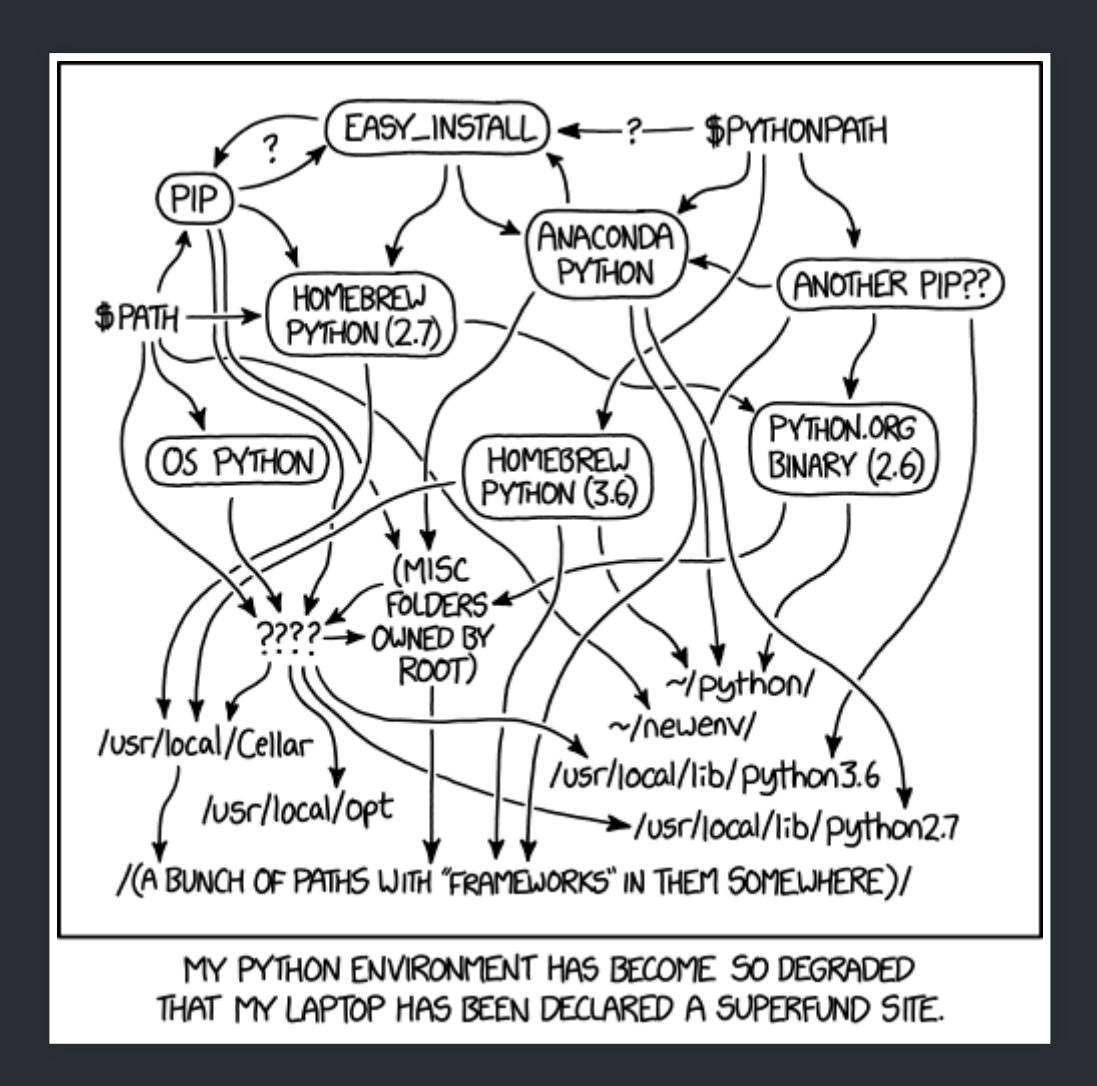

Python Environment - https://xkcd.com/1987/

### What are the main problems with setuptools then?

- **•** Missing features
- · Difficult extension
- Entanglement with distutils/setuptools...PEP517

#### PEP517 - A build-system independent format for source trees

Get rid of distutils-sig (gatekeeper for Python build systems) Easy build system for wheels and sdists.

Then we need a new style of source tree defined on a file...pyproject.toml

#### PEP518 - Specifying Minimum Build System Requirements for Python Projects

- setup.py, dependencies?
- What about setup\_requires()?
	- no tooling can access the info besides setuptools
		- implicit installation (installing twice...)
	- a lot of workarounds to delay the dependencies imports
- Solution steps to produce a built artifact:
	- Source checkout, build system installation, build system execution.

### TOML files

# This is a TOML document. title = "TOML Example"

```
[owner]
name = "Tom Preston-Werner"
dob = 1979-05-27T07:32:00-08:00 # First class dates
```

```
[database]
server = "192.168.1.1"
ports = [ 8001, 8001, 8002 ]
connection_max = 5000
enabled = true
```
 $5.888$ 

#### https:/github.com/toml-lang/toml

### An example

[build-system] # Defined by PEP 518: #requires = ["setuptools", "wheel"] requires = ["flit"] # Defined by this PEP: build-backend = "flit.api:main"

### What about all the backend interface?

def build\_wheel(wheel\_directory, config\_settings=None, metadata\_directory=None)

def build\_sdist(sdist\_directory, config\_settings=None)

#### **Optional**

def prepare metadata for build wheel(...)

def get\_requires\_for\_build\_sdist(...)

...

### Thanks, so we have yet another file?

- requirements.txt
- setup.py
- setup.cfg

### What now?

- **Keep maintaining your setuptools-based processes.**
- Don't forget that pip will interact with the pyproject.toml  $\bullet$
- Learn a bit about Flint and Poetry  $\bullet$
- Don't be confused by other tools extending pyproject.toml  $\bullet$ Black, coverage.py, towncrier, and tox.

### Where do I sign?

[build-system] requires =  $['setuptools >= 40.6.0", "wheel"]$ build-backend = "setuptools.build\_meta"

## Can I drop my setup.py then?

- Yes
	- And you keep your setup.cfg for build details
	- Although, you will not have editable installs (setuptools develop mode) pip install -e ...
- No, but!
	- Add a small one

import setuptools if  $name = "$  main ": setuptools.setup()

## Packaging Platypus

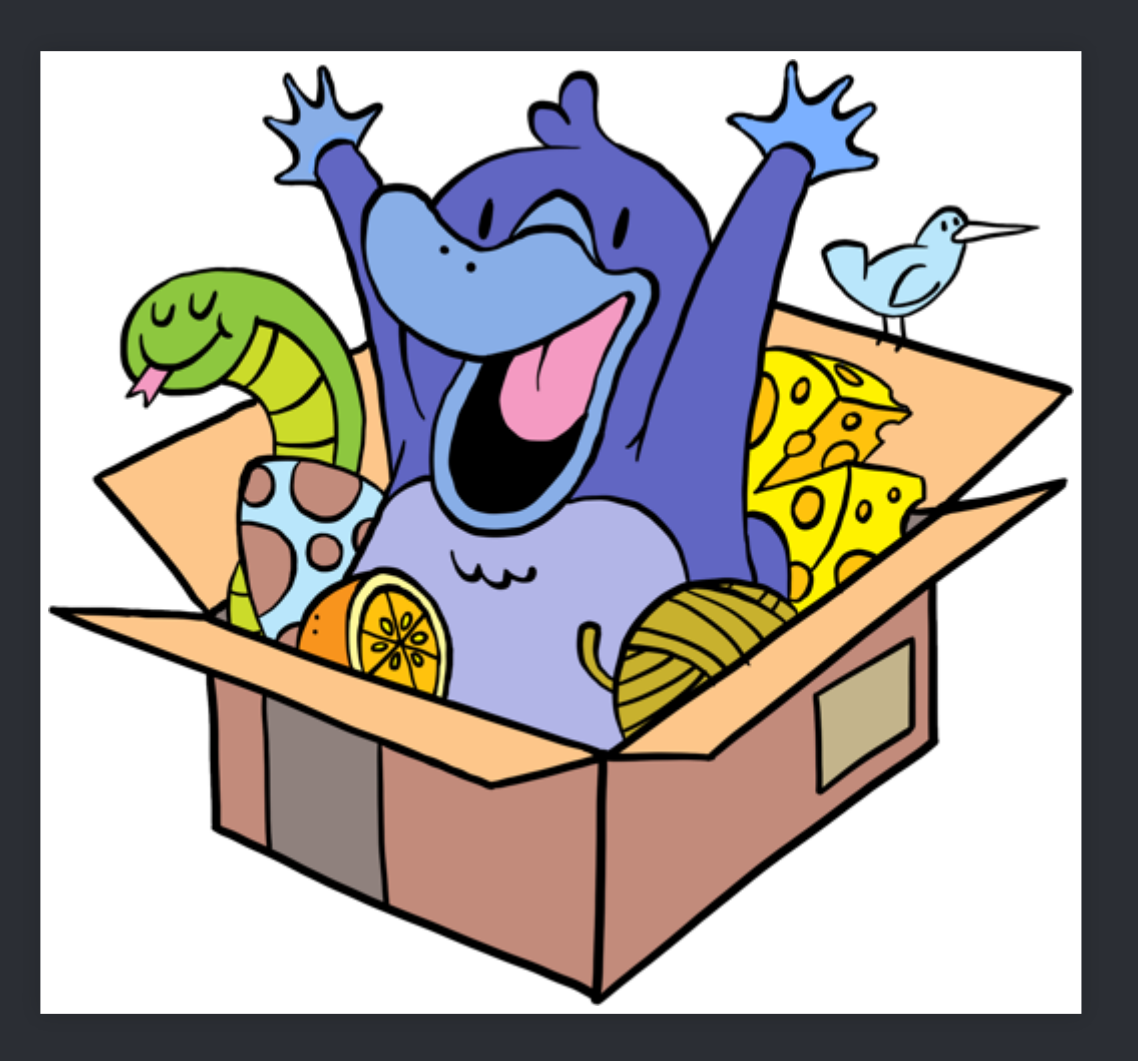

https:/monotreme.club/

#### References

- https://www.python.org/dev/peps/pep-0517/
- https:/www.python.org/dev/peps/pep-0518/
- https:/packaging.python.org/key\_projects/
- https://snarky.ca/what-the-heck-is-pyproject-toml/
- https:/snarky.ca/clarifying-pep-518/
- https:/caremad.io/posts/2013/07/setup-vs-requirement/
- https://discuss.python.org/t/the-packaging-platypus/1939

# Building Python Projects PEP 517 & PEP518 to the rescue

Dr. Cristián Maureira-Fredes Software Engineer @ TQtC

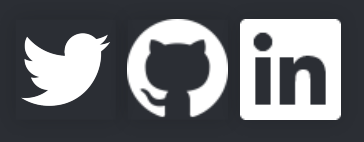

@cmaureir